## **Usage**

Partek Flow gives you the ability to evaluate and modify the hardware resources available for analysis, track system tasks, and, with the purchase of a Usage report license, generate usage reports for your Partek Flow instance. These options are located in the Settings menu. This document will describe the following sections:

- [System Queue](https://documentation.partek.com/display/FLOWDOC/System+Queue)
- [System Resources](https://documentation.partek.com/display/FLOWDOC/System+Resources)
- [Usage Report](https://documentation.partek.com/display/FLOWDOC/Usage+Report)

## Additional Assistance

If you need additional assistance, please visit [our support page](http://www.partek.com/support) to submit a help ticket or find phone numbers for regional support.

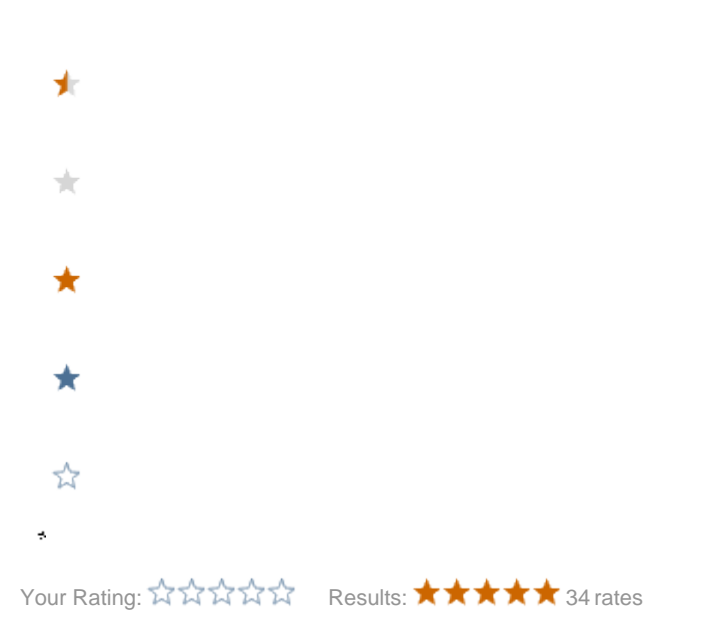